# Kapitel 8:Folgen

# **Unendliche Zahlenfolgen**

Unendliche Zahlenfolgen mit unendlich vielen Folgengliedern gibt man mit  $\langle a_1; a_2; a_3; ... \rangle$  oder (a<sub>1</sub>; a<sub>2</sub>; a<sub>3</sub>; ...) an. **Endliche Zahlenfolgen** mit endlich vielen Folgengliedern werden in der Form  $\langle \mathrm{a}_1;\,\mathrm{a}_2;\,\mathrm{a}_3;\,...\,;\mathrm{a_n}\rangle$  oder  $(\mathrm{a}_1;\,\mathrm{a}_2;\,\mathrm{a}_3,...\,;\,\mathrm{a_n})$  angeführt.

## *Beispiel:*

Für Zahlenfolgen ohne Bildungsgesetz gibt es häufig mehrere Möglichkeiten, die gegebene Folge fortzuführen. Möchte man die Folge 〈2;3;5;… 〉 fortsetzen, so ergeben sich die folgenden Fortsetzungsmöglichkeiten:

- 〈2;3;5; 7;11; 13;17; 19;… 〉 ⇒ Folge der Primzahlen,
- $\langle 2;3;5;7;8;12;17;23;... \rangle \Rightarrow$  Folge, bei der das nächste Folgenglied um +1; +2; +3; +4; ... vergrößert wird
- $\langle 2;3;5;2;3;5;2;3;5; \ldots \rangle$  ⇒ Folge, deren Folgenglieder sich immer von vorne wiederholen.

# **Explizite Darstellung von Zahlenfolgen**

Bei der explizite Darstellung von Zahlenfolgen (a<sub>n</sub>), n ∈ ℕ\* wird ein Term für das n-te Folgenglied angegeben. In der expliziten Schreibweise können die einzelnen Folgenglieder  $a_n$  für  $n = 1,2,3,...$ berechnet werden.

#### *Beispiel:*

Berechne die ersten fünf Folgenglieder  $a_1$  bis  $a_5$  der Zahlenfolge  $a_n = 2n^2 - 4$  mit  $n \in \mathbb{N}^*$ . 〈–2; 4; 14; 28; 46〉

# **Graphische Darstellung von Zahlenfolgen**

Die graphische Darstellung bildet die Glieder einer Zahlenfolge ⟨a<sub>n</sub>⟩, n ∈ ℕ\* als Punkte auf einer Zahlengeraden ab.

Eine weitere Möglichkeit zur graphischen Darstellung einer Zahlenfolgen ⟨an⟩, n ∊ ℕ\* ist das Abbilden der Punkte  $P_n = (n | a_n)$  in einem Koordinatensystem.

#### *Beispiel:*

Stelle die Zahlenfolge  $a_n = \frac{n}{2}$  $\frac{\pi}{2}$  – 1 für n=1, 2, 3, 4, 5, 6 auf einer Zahlengeraden dar.

 $a_1 = -0.5$ ;  $a_2 = 0$ ;  $a_3 = 0.5$ ;  $a_4 = 1$ ;  $a_5 = 1.5$ ;  $a_6 = 2$  $-1$   $-0.5$  0 0.5 1 1.5 2

#### **Rekursive Darstellung von Zahlenfolgen**

Bei der **rekursiven Darstellung** einer Zahlenfolge können die Folgenglieder aus einem gegebenen Folgenglied und einem Bildungsgesetz bestimmt werden. Man gibt den Anfangswert  $a_1$  und die sogenannte Rekursionsgleichung  $a_{n+1}$  an. Die restlichen Folgenglieder können berechnet werden.

#### *Beispiel:*

a) Gib die ersten vier Glieder a<sub>1</sub> bis a<sub>4</sub> der Folge  $a_{n+1} = 2a_n - 2 \cdot n$  mit  $a_1 = 4$  an. Für n = 1:  $a_{1+1} = a_2 = 2a_1 - 2 \cdot 1 = 2 \cdot 4 - 2 \cdot 1 = 6$ ,  $n = 2$ :  $a_{2+1} = a_3 = 2a_2 - 2 \cdot 2 = 2 \cdot 6 - 2 \cdot 2 = 8$ ,  $n = 3$ :  $a_{3+1} = a_4 = 2a_2 - 2 \cdot 3 = 2 \cdot 6 - 2 \cdot 3 = 10$ . b) Gib die rekursive Darstellung der Folge  $a_n = 5n + 2$  an. Ersetze n mit n+1 und berechne. Rekursionsformel:  $a_{n+1} = 5 \cdot (n+1) + 2 = 5n + 2 = 5n + 2 + 5 = a_n + 5$ Startwert:  $a_1 = 5 \cdot 1 + 2 = 7$ c) Gib die rekursive Darstellung der Zahlenfolge 〈3;6; 9;12; 15;… 〉 an.  $a_1 = 3$  $a_2 = a_{1+1} = 3 + a_1 = 3 + 3 = 6$  $a_3 = a_{2+1} = 3 + a_2 = 3 + 6 = 9$  $a_4 = a_{3,4} = 3 + a_3 = 3 + 9 = 12$ 

$$
a_4 = a_{3+1} = 3 + a_4 = 3 + 12 = 15
$$

Rekursionsformel:  $a_{n+1} = 3 + a_n$ ; Startwert:  $a_1 = 3$ 

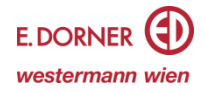

# **Monotonie von Folgen**

Eine Folge ⟨an⟩, n ∊ ℕ\* mit der Eigenschaft

- a<sup>n</sup> < an+1 für alle n ∊ ℕ\* heißt **streng monoton wachsend** (bzw. streng monoton steigend).
- a<sub>n</sub> ≤ a<sub>n+1</sub> für alle n ∈ ℕ\* heißt **monoton wachsend** (bzw. monoton steigend).
- $a_n = a_{n+1}$  für alle  $n \in \mathbb{N}^*$  heißt **konstant**.
- $a_n$  ≥  $a_{n+1}$  für alle n ∈ N<sup>\*</sup> heißt **monoton fallend**.
- a<sup>n</sup> > an +1 für alle n ∊ ℕ\* heißt **streng monoton fallend**.
- Wenn die Vorzeichen der Folgenglieder abwechselnd positiv und negativ sind, so ist die Folge **alternierend**.
- Wenn die Folge weder fallend noch steigend ist, so ist die Folge **nicht monoton**.

# *Beispiel:*

Ermittle die ersten fünf Glieder a<sub>1</sub> bis a<sub>5</sub> der Folge  $a_n = \frac{n+3}{n}$ . Wie entwickeln sich die einzelnen Folgenglieder? Bestimme das Monotonieverhalten der Folge.

 $a_1 = \frac{1+3}{1}$ 1  $= 4$   $a_2 = \frac{2+3}{2}$  $\frac{+3}{2} = 2,5$   $a_3 = \frac{3+3}{3}$  $\frac{+3}{3} = 2$   $a_4 = \frac{4+3}{4}$  $\frac{+3}{4} = 1.75$   $a_5 = \frac{5+3}{5}$  $\frac{1}{5}$  = 1,6 Vermutung:

Für die ersten fünf Glieder gilt:  $a_n > a_{n+1}$ , deswegen kann man vermuten, dass die Folge streng monoton fallend ist.

Monotonieverhalten:

Aufgrund der Vermutung beginnt man mit der Eigenschaft einer streng monoton fallenden Folge:

 $a_n > a_{n+1}$ 

Term von  $a_n$  und  $a_{n+1}$  einsetzen

n + 3  $\frac{+3}{n}$  >  $\frac{(n+1)+3}{n+1}$ n + 1 multiplizieren mit n⋅(n+1)  $(n + 3) \cdot (n + 1) > (n + 4) \cdot n$  Klammern ausmultiplizieren  $n^2 + 4n + 3 > n^2 + 4n$  /-n<sup>2</sup>  $4n + 3 > 4n$  /−4n  $3 > 0$ 

Die Ungleichung ist für alle n ∈ ℕ\* wahr. Damit wurde gezeigt, dass die Folge streng monoton fallend ist.

#### **Beschränktheit von Folgen**

- Die reelle Zahl  $X_0$  heißt obere Schranke der Folge  $\{a_n\}$ , n ∈ N\*, wenn für alle Folgenglieder gilt:  $X_0 \ge a_n$ . Die kleinste obere Schranke einer Folge wird als Supremum bezeichnet.
- Die reelle Zahl X<sub>u</sub> heißt untere Schranke der Folge ⟨a<sub>n</sub>⟩, n ∈ ℕ\*, wenn für alle Folgenglieder gilt: X<sub>u</sub> ≤ a<sub>n</sub>. Die größte untere Schranke einer Folge wird als Infimum bezeichnet.
- Eine Folge ⟨an⟩ heißt beschränkt, wenn sie eine obere und eine untere Schranke besitzt.

#### *Beispiel:*

Ermittle die ersten fünf Glieder der Folge  $a_n = \frac{4n-1}{n}$  $\frac{1}{n}$  und stelle die Folgenglieder in einem

Koordinatensystem dar. Überprüfe die Beschränktheit der Folge und bestimme gegebenenfalls die kleinste obere bzw. die größte untere Schranke.

 $a_1 = \frac{4 \cdot 1 - 1}{1}$  $\frac{1-1}{1} = 3$   $a_2 = \frac{4 \cdot 2 - 1}{2}$  $\frac{2-1}{2} = 3.5$   $a_3 = \frac{4 \cdot 3 - 1}{3}$  $\frac{3-1}{3} = 3,6$   $a_4 = \frac{4 \cdot 4 - 1}{4}$  $\frac{4-1}{4} = 3.75$   $a_5 = \frac{4 \cdot 5 - 1}{5}$  $\frac{3-1}{5} = 3.8$ **Vermutung:** Die ersten fünf Folgenglieder liegen im Intervall [3;4]. In der Abbildung kann man erkennen, dass die ersten  $\frac{1}{3}$ fünf Glieder den Wert 3 nicht unterschreiten und den Wert 4 nicht überschreiten. Für die größte untere Schranke ist  $X_u = 3$  und für die kleinste obere Schranke ist  $X_o = 4$  zu untersuchen. **Behauptung:** Größte untere Schranke ist  $X_u = 3$ . **Beweis:** Allgemein gilt:  $X_u \le a_n$ . Setze für  $X_u = 3$  und für  $a_n = \frac{4n-1}{n}$  $\frac{n-1}{n}$  mit  $n \in \mathbb{N}^*$  ein:

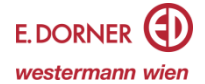

 $3 \leq \frac{4n-1}{n}$  $\frac{n-1}{n}$  |⋅ n  $3n \leq 4n - 1$  |  $-4n$  $-n \le -1$  |⋅ (-1) n ≥ 1 Die Ungleichung gilt für alle natürlichen Zahlen größer oder gleich 1. Alle Folgenglieder sind daher größer oder gleich 3. **Behauptung:** Kleinste obere Schranke ist  $X_0 = 4$ . **Beweis:** Allgemein gilt  $X_0 \ge a_n$ . Setze für  $X_0 = 4$  und für  $a_n = \frac{4n-1}{n}$  $\frac{1}{n}$  mit n  $\in \mathbb{N}^*$  ein:  $4 \geq \frac{1}{n}$  $4n - 1$ |⋅ n 4n ≥ 4n–1 |−4n 0 ≥ −1 Die Ungleichung ist wahr. Daher sind alle Folgenglieder kleiner oder gleich als 4. **Grenzwert von Folgen** Die Folge  $\langle a_n \rangle$  heißt **konvergent**, wenn sie einen Grenzwert besitzt. Die Folge ⟨an⟩ heißt **divergent**, wenn sie keinen Grenzwert besitzt. Die Folge ⟨an⟩ ist eine **Nullfolge**, wenn sie den Grenzwert O besitzt (d.h., sie konvergiert gegen 0). Für die  $\varepsilon$ -Umgebung einer Zahl a gibt man das offene Intervall (a –  $\varepsilon$ ; a +  $\varepsilon$ ) an. Die Zahl **a** ist **Grenzwert** (= Limes) der Folge ⟨a<sub>n</sub>⟩, wenn zu jeder beliebig kleinen Zahl ε ∈ ℝ<sup>\*</sup> ein Folgenglied mit dem Index n ∊ ⟨an⟩ mit ne ℕ\* existiert, sodass für alle n ≥ n gilt: **|a<sup>n</sup> - a| <** . Man schreibt: Man sagt:<br>  $\lim_{n\to\infty} a_n = a$  , Limes (= lim<sub>n→∞</sub> a<sub>n</sub> = a "Limes ( = Grenzwert) von a<sub>n</sub> für n gegen unendlich ist a kurz: a<sub>n</sub> → a "  $a_n$  geht gegen a." Es lassen sich folgende Eigenschaften über Folgen formulieren: **Jede konvergente Folge ist beschränkt. jedoch muss eine beschränkte Folge nicht konvergieren.** *Beispiel:*  Die Folge  $a_n = 2 \cdot (-1)^n = -2$ ; 2; −2; 2; −2; ... beschränkt (X<sub>u</sub> = −2 und X<sub>0</sub> = 2), hat aber keinen Grenzwert. **Eine monoton fallende und nach unten beschränkte Folge ist konvergent.** *Beispiel:*  Die Folge  $a_n = \frac{-2n+1}{n+1}$  $\frac{2n+1}{n+1}$  ist streng monoton fallend, besitzt die größte untere Schranke  $X_u = -2$  und den Grenzwert  $a = -2$ . **Eine monoton steigende und nach oben beschränkte Zahlenfolge ist konvergent.** *Beispiel:*  Die Folge  $a_n = \frac{2n+1}{n+1}$ ist streng monoton steigend, besitzt die kleinste obere Schranke X<sub>0</sub> = 2 und den Grenzwert  $a = 2$ . *Beispiel:* Ermittle den Folgenindex n, ab dem alle weiteren Folgenglieder der Folge  $a_n = \frac{32n}{4n+1}$  $\frac{32\pi}{4n+3}$  mit n  $\in \mathbb{N}^*$  in der  $\varepsilon$ -Umgebung mit  $\varepsilon$  = 0,001 um den Grenzwert a = 8 liegen. Setze in die Ungleichung  $|a_n - a| < \varepsilon$  die gegebenen Werte ein:  $\frac{32n}{1}$ 4n+3 bringe den Bruch auf einen gemeinsamen Nenner | 32n−8∙(4n+3)  $4n+3$ vereinfache

−24 4n+3 lasse die Betragsstriche weg; der positive Ausdruck wird angeschrieben  $24 < 0.004n + 0.003$  /-0.003  $23.997 < 0.004$  n  $/10.004$ 

 $n > 5999,25$ 

Ab dem 6000. Folgenglied ist der Abstand zwischen a = 8 und allen weiteren Folgengliedern kleiner als 0,001.

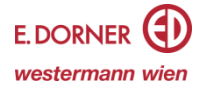

Berechne den Grenzwert a der gegebenen Folge (a<sub>n</sub>). a)  $a_n = \frac{16n^3 + 3n}{5 - 4n^3}$  $5-4n^3$ 

Hebe die höchste vorkommende Potenz n<sup>3</sup> im Zähler und im Nenner heraus und kürze.

$$
\lim_{n \to \infty} \frac{n^3 \cdot \left(16 + \frac{3}{n^2}\right)}{n^3 \cdot \left(\frac{5}{n^3} - 4\right)} = \lim_{n \to \infty} \frac{16 + \frac{3}{n^2}}{\frac{5}{n^3} - 4} = \frac{16}{-4} = -4 \Rightarrow a = -4
$$

 $\frac{n}{\ln 3}$ ,  $\frac{n}{\ln 3}$ ,  $\frac{n}{\ln 3}$   $\frac{n}{\ln 3}$  and  $\frac{n}{\ln 3}$  and  $\frac{5}{n^2}$  und  $\frac{5}{n^3}$  für große n gegen null konvergieren, d.h., die Folge a<sub>n</sub> konvergiert für n  $\rightarrow +\infty$  gegen − 4.

b) 
$$
a_n = \frac{7n^4 + 1}{n^3}
$$

Hebe die höchste vorkommende Potenz n<sup>4</sup> im Zähler und n<sup>3</sup> im Nenner heraus und kürze.

$$
\lim_{n \to \infty} \frac{n^4 \cdot (7 + \frac{1}{n^4})}{n^3 \cdot 1} = \lim_{n \to \infty} \frac{7 + \frac{1}{n^4}}{1} = \lim_{n \to \infty} n \cdot \lim_{n \to \infty} \left(7 + \frac{1}{n^4}\right) = +\infty
$$

Aufgrund der Grenzwertsätze (ohne Beweis) folgt, dass die Folge für große n gegen +∞ strebt, d.h., es existiert kein Grenzwert, die Folge ist divergent.

#### **Nullfolgen**

Die **Nullfolgen**, also Folgen mit Grenzwert lim<sub>n→∞</sub> a<sub>n</sub> = 0, spielen bei der Berechnung des Grenzwertes eine wichtige Rolle.

Die Folge  $\langle$ an $\rangle = \langle \frac{1}{2} \rangle$  $\frac{1}{n}$ ) mit lim<sub>n→∞</sub> $\frac{1}{n}$  $\frac{1}{n} = 0$  ist wichtig und wird häufig verwendet. Allgemein lasst sich eine Gesetzmäßigkeit formulieren: **Ist die größte vorkommende Potenz im Nenner größer als die im Zähler, dann liegt eine Nullfolge vor.**

*Beispiel für Nullfolgen:* 

Beispiel:  $a_n = \frac{2}{n^4}$  $\frac{2}{n^4+5}$  oder  $a_n = \frac{2n+1}{n^4}$ n 4 Folgen in der Form  $a_n = r \cdot s^n$  für  $r \in \mathbb{R}$  und -1 < s < 1 sind Nullfolgen. Beispiel:  $a_n = -5 \cdot 0.8^n$ 

#### **Arithmetische Folgen**

Eine Folge ⟨an⟩ mit n ∊ ℕ heißt **arithmetische Folge**, wenn die Differenz k zweier benachbarter Folgenglieder konstant ist, in Formeln ausgedrückt:  $a_{n+1} - a_n = k$ . Die arithmetische Folge wird für k, d ∈ ℝ mit  $a_n = k - n + d$  angegeben.

Jedes Folgenglied a, mit n ≥ 1 ergibt sich aus dem arithmetischen Mittel seines vorhergehenden und nachfolgenden Gliedes, man schreibt:  $a_n = \frac{a_{n-1} + a_{n+1}}{2}$ 2

**Explizite Termdarstellung**:  $a_n = k \cdot n + a_0$  **Rekursive Darstellung**:  $a_{n+1} = a_n + k$ ;  $a_0 = d$ Eine arithmetische Folge mit  $k = 0$  und  $a_0 = d$  ist eine **konstante Folge**. Eine arithmetische Folge mit k > 0 ist **streng monoton steigend**. Eine arithmetische Folge mit k < 0 ist **streng monoton fallend**.

#### *Beispiel:*

Die graphische Darstellung einer arithmetischen Folge im Koordinatensystem ermöglicht das Auffassen der Zahlenfolge als lineare Funktion f(n). Dabei gibt man statt  $a_n = k \cdot n + a_0$  die auf ℕ definierte lineare Funktion mit f(n) = k⋅n + d an. Die angegebenen Eigenschaften einer arithmetischen Folge ergeben sich aus den Eigenschaften einer linearen Funktion.

Arithmetische Folge mit  $a_n = 1, 5$  n + 1. Lineare Funktion mit  $f(n) = 1.5 n + 1$ .

Die im Koordinatensystem als Punkte P =  $(n | a_n)$  dargestellten Folgenglieder liegen entlang der Funktionsgeraden f(n). Es gilt:  $a_0 = d$ .

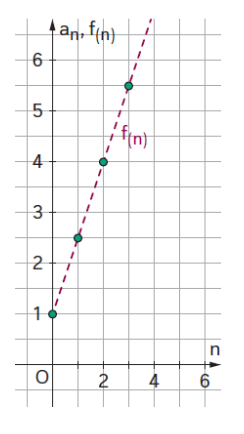

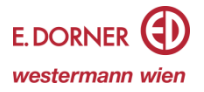

#### **Beschränktheit von arithmetischen Folgen**

Die arithmetische Folge  $\langle a_n \rangle$ , n  $\in \mathbb{N}^*$  mit dem Folgenterm  $a_n = k \cdot n + a_0$  ist

**divergent**, wenn  $k \neq 0$  ist,

für k < 0 **nach oben beschränkt** und nach unten unbeschränkt,

für k > 0 **nach unten beschränkt** und nach oben unbeschränkt und

**konvergent, nach unten** und **nach oben beschränkt**, wenn k = 0 ist.

#### *Beispiel:*

Gegeben sind ein Folgenglied und k einer arithmetischen Folge. Stelle eine Formel für  $a<sub>n</sub>$  auf und formuliere Aussagen über die Monotonie, Konvergenz und Beschränktheit der Folge. Gib, wenn möglich, die untere bzw. obere Schranke an.

 $a_2 = 17$ ; k = -1,5<br> $a_2 = -1,5 \cdot 2 + a_0$ eingesetzt:  $17 = (-1,5) \cdot 2 + a_0 \Rightarrow a_0 = 20$ Formel:  $a_n = -1.5 \cdot n + 20$  $k \neq 0$  bedeutet, die Folge ist divergent.  $k < 0$  bedeutet, die Folge ist streng monoton fallend und nach oben beschränkt mit  $X_0 = a_0 = 20$ .

#### **Geometrische Folgen**

Eine Folge ⟨an⟩ mit n ∊ ℕ heißt **geometrische Folge**, wenn der Quotient q zweier benachbarter Folgenglieder konstant ist, in Formeln ausgedrückt:  $\frac{a_{n+1}}{a_n} = q$ 

Die geometrische Folge wird für c, q ∈ ℝ / {0} mit  $a_n = c \cdot q^n$  angegeben.

Jedes Folgenglied  $a_n$  mit n ≥ 1 ergibt sich aus dem geometrischen Mittel seines vorhergehenden und nachfolgenden Gliedes, man schreibt:  $a_{n}=\sqrt{a_{n-1}\cdot a_{n+1}}$  (wenn  $a_{n\text{-}1},$   $a_{n\text{+}1}\in\mathbb{R}^*$ ).

Explizite Termdarstellung:  $a_n = a_0 \cdot q^n$ **Rekursive Darstellung**:  $a_{n+1} = a_n \cdot q$ ;  $a_0 = c$ 

Eine geometrische Folge mit  $q = 1$  und  $a_0 = c$  ist eine **konstante Folge**. Eine geometrische Folge mit c > 0; q > 1 bzw. c < 0; 0 < q < 1 ist **streng monoton steigend**. Eine geometrische Folge mit c > 0; 0 < q < 1 bzw. c < 0; q > 1 ist **streng monoton fallend**. Eine geometrische Folge mit q < 0 ist **nicht monoton**.

#### *Beispiel:*

Die graphische Darstellung einer geometrischen Folge im Koordinatensystem ermöglicht das Auffassen der Zahlenfolge als Exponentialfunktion f(n). Dabei gibt man statt  $a_n = a_0 \cdot q^n$  die auf ℕ definierte Exponentialfunktion mit  $f(n) = c \cdot q^n$  an. Die angegebenen Eigenschaften einer geometrischen Folge ergeben sich aus den Eigenschaften einer Exponentialfunktion.

Arithmetische Folge mit  $a_n = 6 \cdot 0.5^n$ Exponentialfunktion mit  $f(n) = 6 \cdot 0.5^n$ 

Die im Koordinatensystem als Punkte P =  $(n | a_n)$  dargestellten Folgenglieder liegen entlang des Funktionsgraphen f(n). Es gilt:  $a_0 = c$ .

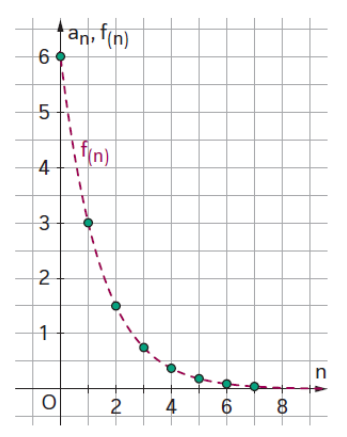

#### **Eigenschaften von geometrischen Folgen**

Die geometrische Folge  $\langle a_n \rangle$ , n  $\in \mathbb{N}^*$  mit dem Folgenterm  $a_n = a_0 \cdot q^n$  ist

- **divergent**, wenn q > 1 oder wenn q =− 1 ist,
- **konvergent** mit dem **Grenzwert a**<sup>0</sup> wenn  $q = 1$  ist,
- **konvergent** mit dem **Grenzwert 0**, wenn |q| < 1 ist,
- **beschränkt**, wenn |q| ≤ 1 ist, und **nicht beschränkt**, wenn |q| > 1 ist.

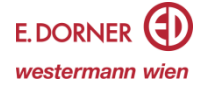

## *Beispiel:*

Gegeben sind ein Folgenglied und p einer geometrischen Folge. Stelle eine Formel für  $a_n$  auf und formuliere Aussagen über die Monotonie, Konvergenz und Beschränktheit der Folge. Gib, wenn möglich, die untere bzw. obere Schranke und den Grenzwert an.

 $a_4 = 0.16$ ;  $p = 0.2$  $a_4 = a_0 \cdot p^4$  eingesetzt: 0,16=  $a_0 \cdot 0.2^4$   $\Rightarrow$   $a_0 = 100$ Formel:  $a_n = 100 \cdot 0.2^n$  $a_0 > 0$ ;  $0 < p < 1$  bedeutet, die Folge ist streng monoton fallend.  $|p| < 1$  bedeutet, die Folge ist konvergent mit dem Grenzwert  $a = 0$ .  $|{\bf p}| \le 1$  bedeutet, die Folge ist beschränkt mit  $X_0 = a_0 = 100$  und  $X_u = 0$ .

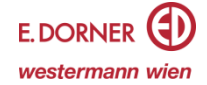